# CS558 Programming Languages Fall 2023 Lecture 4c

Andrew Tolmach Portland State University

© 1994-2023

### Iteration into Recursion

Any iteration can be written as a recursion, e.g. **The Scalar Scalar Scalar Scalar Scalar Scalar Scalar Scalar Scalar Scalar Scalar Scalar Scalar Scalar Scalar Sc**<br>Scalar Scalar Scalar Scalar Scalar Scalar Scalar Scalar Scalar Scalar Scalar Scalar Scalar Scalar Scalar Sca

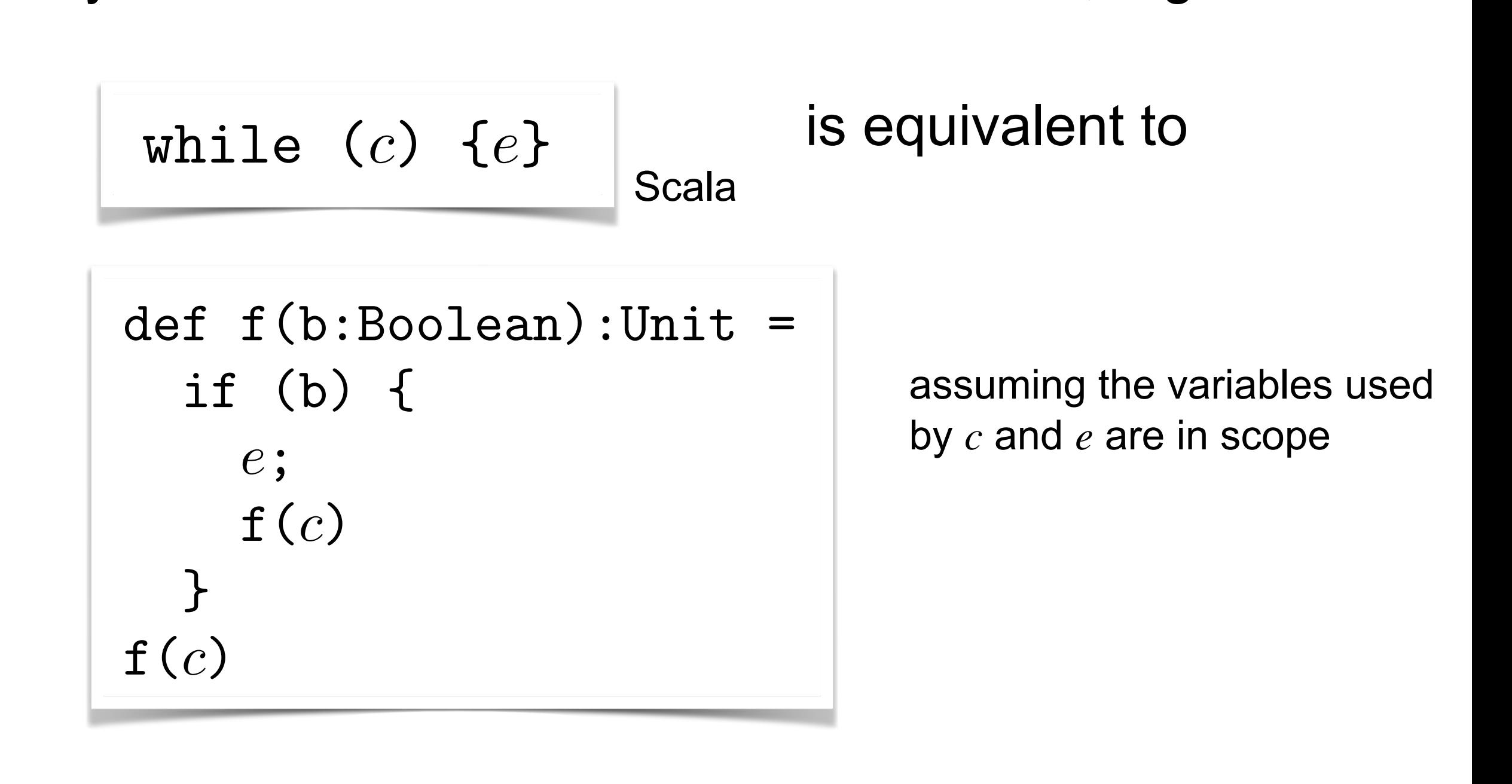

## Recursion into iteration?

When can we do the converse?

A recursion can be rewritten as an iteration (without needing any extra storage) whenever all the recursive calls are in tail position

**Call in tail position iff it is the last thing performed by the** caller before it itself returns

**This rewrite is often worthwhile, in order to avoid pushing a** stack activation frame for each recursive call (lowers total stack needed and eliminates push/pop time)

A decent compiler can turn tail-calls into iterations automatically. This is essential for functional languages, which use recursion heavily, but is useful even for imperative ones.

#### Scala list tail-call examples **SCALA TAIL-CALL EXAMPLES** List operations can often be made tail-recursive in this way: List operations can often be made tail-recursive in this way: **SCALA TAIL-CALL EXAMPLES**

```
def find (y:Int,xs:List[Int]):Boolean = xs match {
def find (y:Int,xs:List[Int]):Boolean = xs match {
   case Nil => false
    case (x::xs1) \Rightarrow (x == y) || find(y, xs1) // tail-recursive}
\int def find (v·Int xs·List [Int])·Roolean = xs match {
     c^2
```

```
f length (xs:List[\text{Total}]):Int = xs motch
     cugui (ao.n.
     c_{\text{S}} and c_{\text{S}} is taken \sim 1.
   case (::xs1) => 1 + length(xs1) // not tail-recursive
def length (xs:List[Int]):Int = xs match {
  case Nil \Rightarrow 0
   }
     c_{\rm eff} , the length c_{\rm eff} is 1/2 , the length \alpha - length \alpha is 1/2 , the length \alpha - length \alpha}
```
definition  $\mathcal{L}_\text{c}$  and  $\mathcal{L}_\text{c}$  and  $\mathcal{L}_\text{c}$  and  $\mathcal{L}_\text{c}$  and  $\mathcal{L}_\text{c}$  and  $\mathcal{L}_\text{c}$ 

}

```
// use an auxiliary function with an accumulating parameter
      def f (xs:List[Int]):Int = {
               in auxiliary fu
               \texttt{is:List}\texttt{[Int]},\texttt{len:Int}): \texttt{Int} \; \texttt{=} \; \texttt{xs} \; \texttt{match} \; \texttt{t}\bigcup\mathcal{A}of pushing an activation frame on the stack. This is essential for the stack. This is essential for the stack.
 \log length tr (\cosList\lim_{\lambda \to 0}):Int = \frac{1}{\lambda}// use an auxiliary function with an accumulating parameter
   de di duxilial lanceien wien di decumulat (xs:List[Int], len:Int):Int = xs match {
              case Nil => len
              \cos\theta (\cos 1) => f (xs1,len+1) // tail-recursive
   f(xs,0)
f(xs,0)
   def length_tr (xs:List[Int]):Int = {
      // use an auxiliary function with an accumulating parameter
      def f (xs:List[Int],len:Int):Int = xs match {
                case Nil => len
                case (\_::xs1) \Rightarrow f(xs1,len+1) // tail-recursive
               }
   }
```
 $A$  decent compiler can turn tail-calls into iterations, thus saving the cost  $\alpha$ 

A decent compiler can turn tail-calls into iterations, thus saving the cost  $\alpha$ 

## Systematic Removal of Recursion

But what about general (non-tail) recursion?

One way to get a better appreciation for how recursion is implemented is to see what is required to get rid of it

Additional explicitly-allocated memory space is needed!

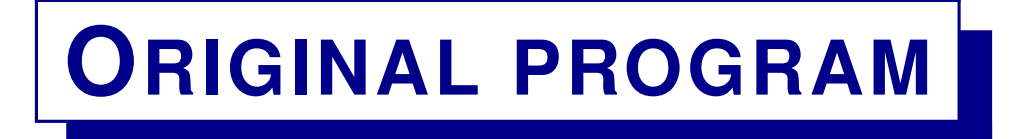

```
typedef struct tree *Tree;
struct tree {
  int value;
  Tree left, right;
};
void printtree(Tree t) {
  if (t) {
    print(t->value);
    printtree(t->left);
    printtree(t->right);
  }
```
}

### code in C

(Adapted from R. Sedgewick, *Algorithms*, 2nd ed.)

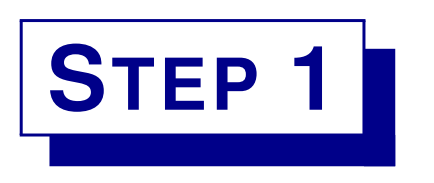

### Remove **tail-recursion**.

```
void printtree(Tree t) {
top:
 if (t) {
    print(t->value);
    printtree(t->left);
    t = t->right;goto top;
 }
}
```
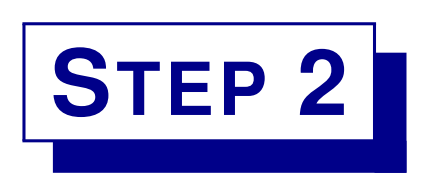

Use explicit stack to replace non-tail recursion. Simulate behavior of compiler by pushing local variables and return address onto the stack **before** call and popping them back off the stack **after** call.

Assume this stack interface, specialized to use Tree as the stack element type.

```
Stack empty;
void push(Stack s,Tree t);
Tree pop(Stack s);
bool isEmpty(Stack s);
```
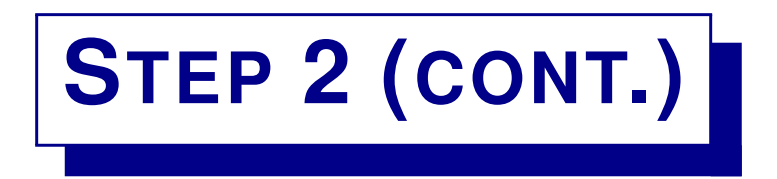

Here there is only one local variable  $(t)$  and the return address is always the same, so there's no need to save it.

```
void printtree(Tree t) {
  Stack s = empty;
top:
  if (t) {
    print(t->value);
    push(s,t);
    t = t-\geq 1eft;
    goto top;
retaddr:
    t = t->right;goto top;
  }
  if (!(isEmpty(s))) {
    t = pop(s);
    goto retaddr;
  }
}
```
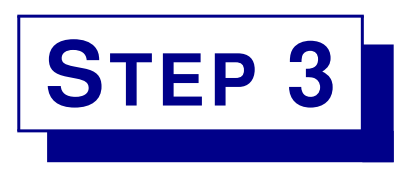

Simplify by:

- Rearranging to avoid the retaddr label.
- Pushing right child instead of parent on stack.
- Replacing first goto with a while loop.

```
void printtree(Tree t) {
  Stack s = empty;
top:
  while (t) {
    print(t->value);
    push(s,t->right);
    t = t - \lambda left;}
  if (!(isEmpty(s))) {
    t = pop(s);
    goto top;
  }
}
```
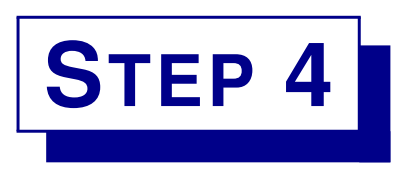

Rearrange some more to replace outer goto with another while loop.

(This is slightly wasteful, since an extra push, stackempty check and pop are performed on root node.)

```
void printtree(Tree t) {
  Stack s = empty;
  push(s,t);
  while(!(isEmpty(s))) {
    t = pop(s);
    while (t) {
      print(t->value);
      push(s,t->right);
      t = t - \lambda left;}
  }
}
```
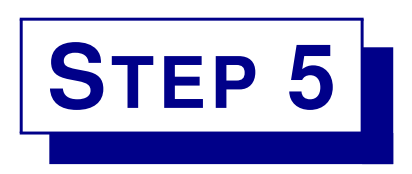

A more symmetric version can be obtained by pushing and popping the left children too.

Compare this to the original recursive program.

```
void printtree(Tree t) {
  Stack s = empty;
  push(s,t);
  while(!(isEmpty(s))) {
    t = pop(s);
    if (t) {
      print(t->value);
      push(s,t->right);
      push(s,t->left);
    }
  }
}
```
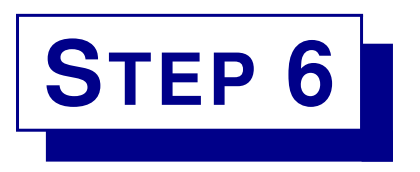

We can also test for empty subtrees **before** we push them on the stack rather than after popping them.

```
void printtree(Tree t) {
  Stack s = empty;
  if (t) {
    push(s,t);
    while(!(isEmpty(s))) {
      t = pop(s);
      print(t->value);
      if (t->right)
        push(s,t->right);
      if (t->left)
        push(s,t->left);
    }
  }
}
```